## EUROREGION NEISSE-NISA-NYSA

Počet lůžek v ubytovacích zařízeních na 1000 obyvatel v roce 2002

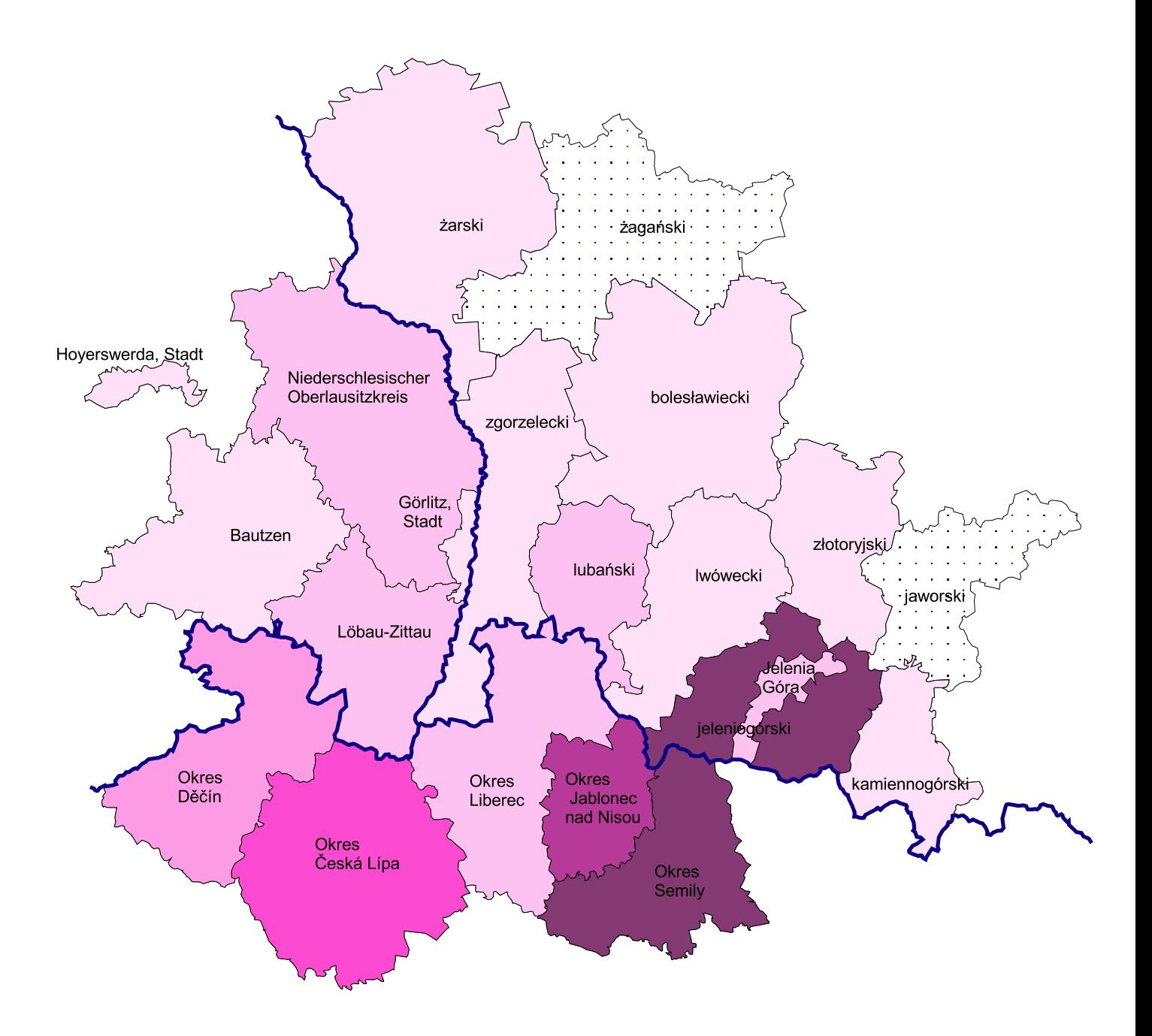

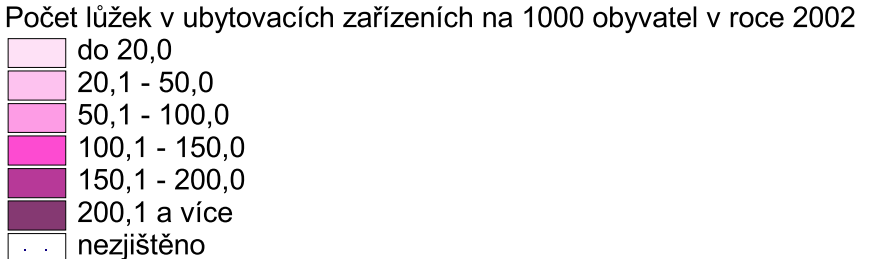